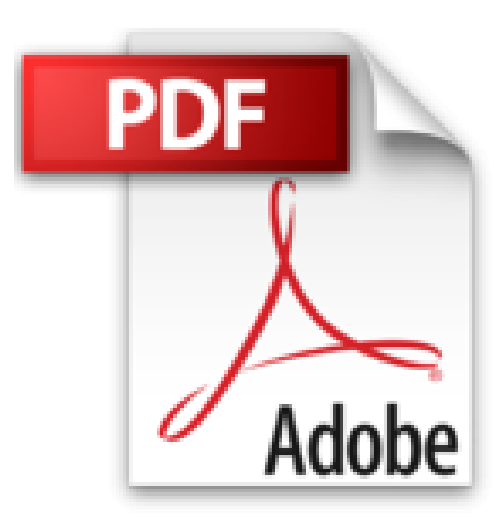

## **PowerPoint 2013 Poche pour les Nuls**

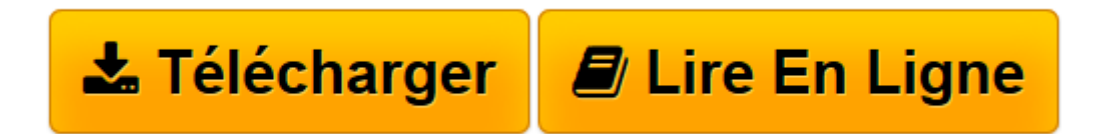

[Click here](http://bookspofr.club/fr/read.php?id=2754055851&src=fbs) if your download doesn"t start automatically

## **PowerPoint 2013 Poche pour les Nuls**

Doug LOWE

**PowerPoint 2013 Poche pour les Nuls** Doug LOWE

**[Télécharger](http://bookspofr.club/fr/read.php?id=2754055851&src=fbs)** [PowerPoint 2013 Poche pour les Nuls ...pdf](http://bookspofr.club/fr/read.php?id=2754055851&src=fbs)

**[Lire en ligne](http://bookspofr.club/fr/read.php?id=2754055851&src=fbs)** [PowerPoint 2013 Poche pour les Nuls ...pdf](http://bookspofr.club/fr/read.php?id=2754055851&src=fbs)

336 pages Extrait Extrait de l'introduction

Bienvenue dans PowerPoint 2013 pour les Nuls, le livre écrit pour tous ceux qui ont la chance d'utiliser cette toute dernière et fabuleuse version de PowerPoint, et qui sont désireux de réaliser la présentation qu'ils devaient terminer pour avant-hier.

Vous êtes-vous déjà retrouvé devant une assemblée assoupie à qui vous tentez de faire comprendre l'importance des représentations graphiques, des tableaux et autres éléments soporifiques que vous projetez sur un écran via des transparents ? Si oui, et sans doute si non, vous avez réellement besoin de PowerPoint !

Ou bien vous faites partie de ces utilisateurs qui ont acheté Microsoft Office pour n'employer que Word et Excel, et qui découvrent avec stupeur l'existence d'un logiciel de présentation dont la puissance va leur être révélée par ce livre consacré à PowerPoint.

En effet, cet ouvrage traite de PowerPoint dans un langage de tous les jours, c'est-à-dire un français simple et impeccable. Pas de prose inutile. Je n'ai pas l'intention de gagner un prix littéraire. Mon objectif est de rendre accessibles des notions qui pourraient sembler ardues, et peut-être même vous donner du plaisir à utiliser PowerPoint.

## À propos de ce livre

Pas question de trouver ici d'obscurs termes techniques détaillant des procédures incompréhensibles. Mon propos se concentre sur des informations pratiques, nécessaires à une bonne conception de présentations. Dans les 19 chapitres de cet ouvrage, vous découvrirez des aspects spécifiques de PowerPoint comme l'impression, l'animation des diapositives, la modification des couleurs ou encore l'utilisation des cliparts.

Chaque chapitre est divisé en sections qui traitent chacune d'un thème majeur.

Par exemple, le chapitre consacré aux graphiques présente les éléments suivants :

- Comprendre le principe des graphiques.

- Insérer un graphique dans une présentation.
- Coller un graphique provenant d'Excel.
- Modifier le type du graphique.
- Travailler sur les données du graphique.

N'apprenez rien par coeur ! Contentez-vous de lire les chapitres qui répondent aux questions immédiates que vous vous posez et appliquez-les. Présentation de l'éditeur

Si vous avez déjà connu l'angoisse de vous retrouver devant une assemblée, noyé au milieu de graphiques, transparents et autres diapositives, PowerPoint 2013 et ce livre seront votre salut. Maintenant à vous les grands show à l'américaine et les effets spéciaux à la Spielberg. Au programme : • Qu'est-ce qu'une

présentation, • A la découverte de la toute nouvelle interface de PowerPoint 2013 • Créer des diapositives avec les Masques et les Modèles, • Images et clipart, • Intégrer des graphiques, • Dessins et organigrammes, • Sons et animations, • Intégrer de la vidéo, • Transitions spectaculaires, • Publier une présentation sur le Web, • Les dix problèmes les plus courants et leurs dix solutions les plus radicales ! Biographie de l'auteur Doug Lowe is considéré Outre-Atlantique comme un auteur vétéran avec plus de 40 titres écrits dans la collection pour les Nuls, ce qui lui a permis de vendre plus d'un million d'exemplaires de ses différents titres. Il a écrit de nombreux titres sur la suite Office et aussi des ouvrages de programmation comme ASP.NET pour les Nuls.

Download and Read Online PowerPoint 2013 Poche pour les Nuls Doug LOWE #R9HNQSL10FG

Lire PowerPoint 2013 Poche pour les Nuls par Doug LOWE pour ebook en lignePowerPoint 2013 Poche pour les Nuls par Doug LOWE Téléchargement gratuit de PDF, livres audio, livres à lire, bons livres à lire, livres bon marché, bons livres, livres en ligne, livres en ligne, revues de livres epub, lecture de livres en ligne, livres à lire en ligne, bibliothèque en ligne, bons livres à lire, PDF Les meilleurs livres à lire, les meilleurs livres pour lire les livres PowerPoint 2013 Poche pour les Nuls par Doug LOWE à lire en ligne.Online PowerPoint 2013 Poche pour les Nuls par Doug LOWE ebook Téléchargement PDFPowerPoint 2013 Poche pour les Nuls par Doug LOWE DocPowerPoint 2013 Poche pour les Nuls par Doug LOWE MobipocketPowerPoint 2013 Poche pour les Nuls par Doug LOWE EPub

## **R9HNQSL10FGR9HNQSL10FGR9HNQSL10FG**